# ORCID Conectando informação de pesquisa usando identificadores persistentes

I Webinário ORCID – OJS |

|18 de outubro 2019

ORCII

Connecting Research and Researchers

Ana Heredia <https://orcid.org/0000-0001-7862-8955> Americas Engagement

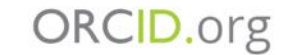

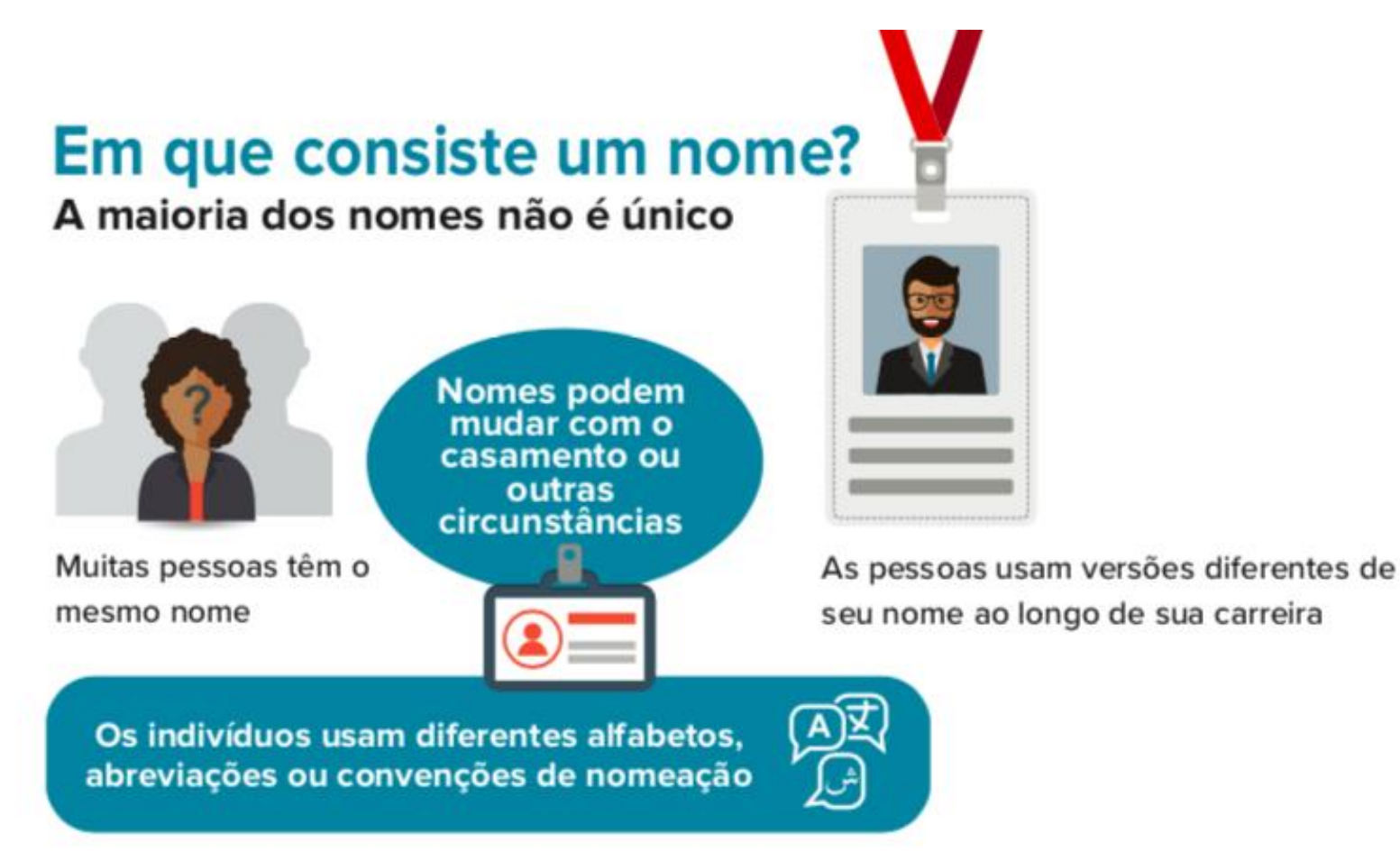

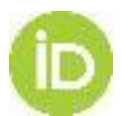

### Os pesquisadores mudam de lugar!

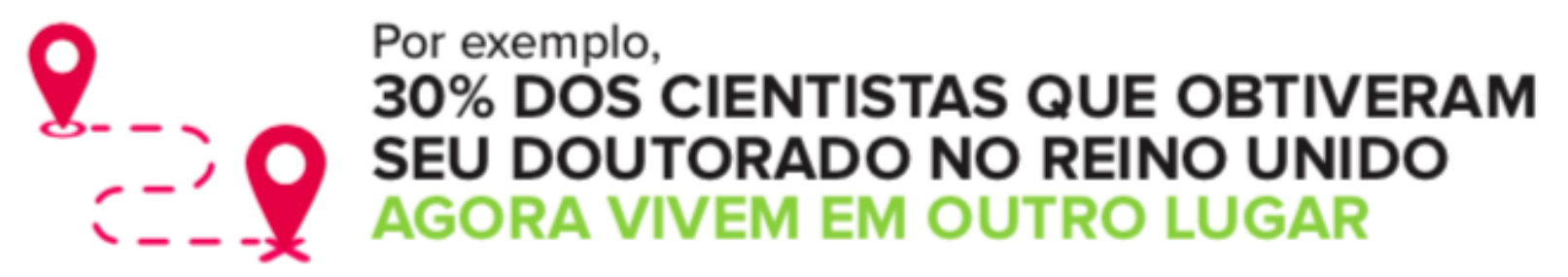

Fonte: Revista Science

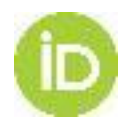

### As instituições enfrentam uma onda crescente de pesquisa

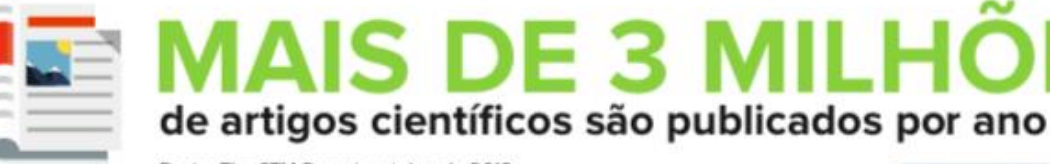

Fonte: The STM Report, outubro de 2018

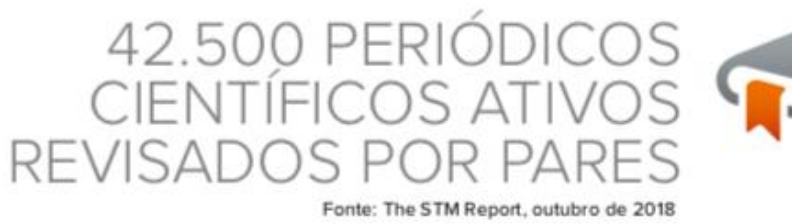

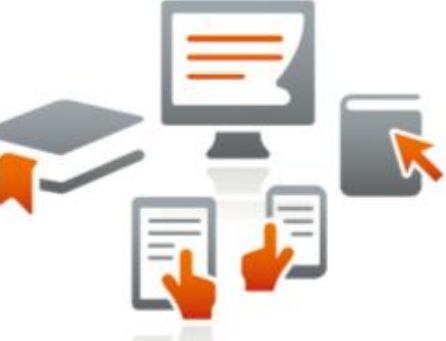

**ES** 

As instituições devem, cada vez mais, reconhecer e demonstrar o impacto de todo tipo de contribuição de pesquisa

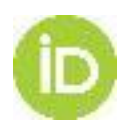

As instituições e organizações de pesquisa têm, então, dificuldade para

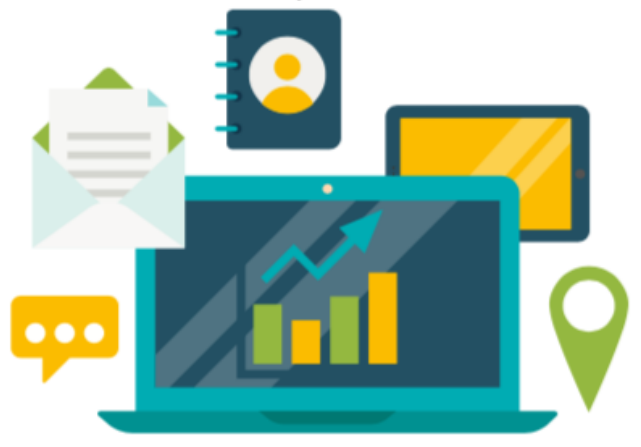

- Comparar sua organização com outras
- Identificar, acompanhar e relatar as afiliações e contribuições dos pesquisadores (publicações, revisões por pares, bolsas e outros)

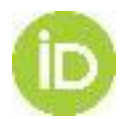

### Como lidar com a sobrecarga de informações

A ORCID é uma organização sem fins lucrativos que oferece um identificador completamente aberto e interoperável para conectar os pesquisadores a suas contribuições de pesquisa de forma confiável. O iD ORCID é um identificador de 16 dígitos que os pesquisadores podem obter mediante inscrição e usar de forma gratuita.

Conecta indivíduos e suas contribuições profissionais em todas as disciplinas, organizações, a qualquer momento

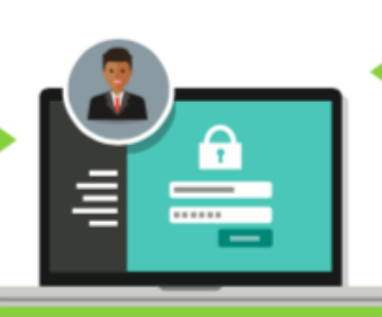

Permite o reconhecimento de todo tipo de contribuição e inovação em pesquisa

Ajuda as organizações de pesquisa, financiadoras, editoras e outras organizações a fornecer melhor monitoramento e suporte ao trabalho de pesquisa

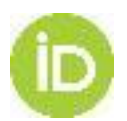

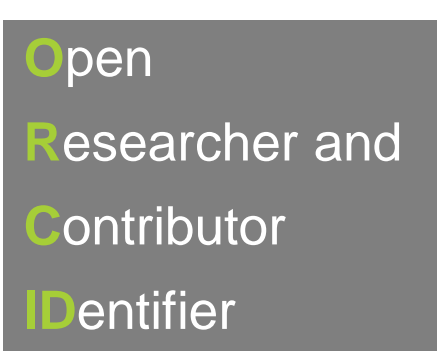

### **Como a ORCID funciona**

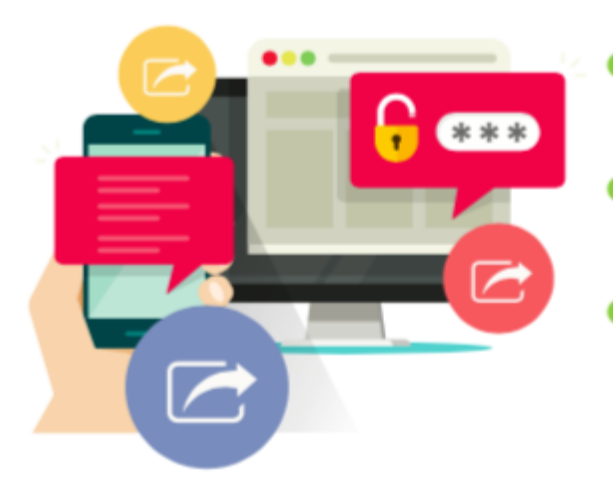

- É um registro de identificadores persistentes únicos para pesquisadores
- É um hub que conecta os pesquisadores às suas atividades e contribuições profissionais
- É uma comunidade global que permite aos pesquisadores compartilhar seus dados com outros indivíduos, organizações e sistemas

### **Sem fins lucrativos,**

Dados, Software, APIs e documentação abertos

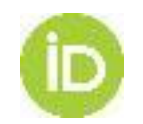

# **Usuários, organizações e consórcios**

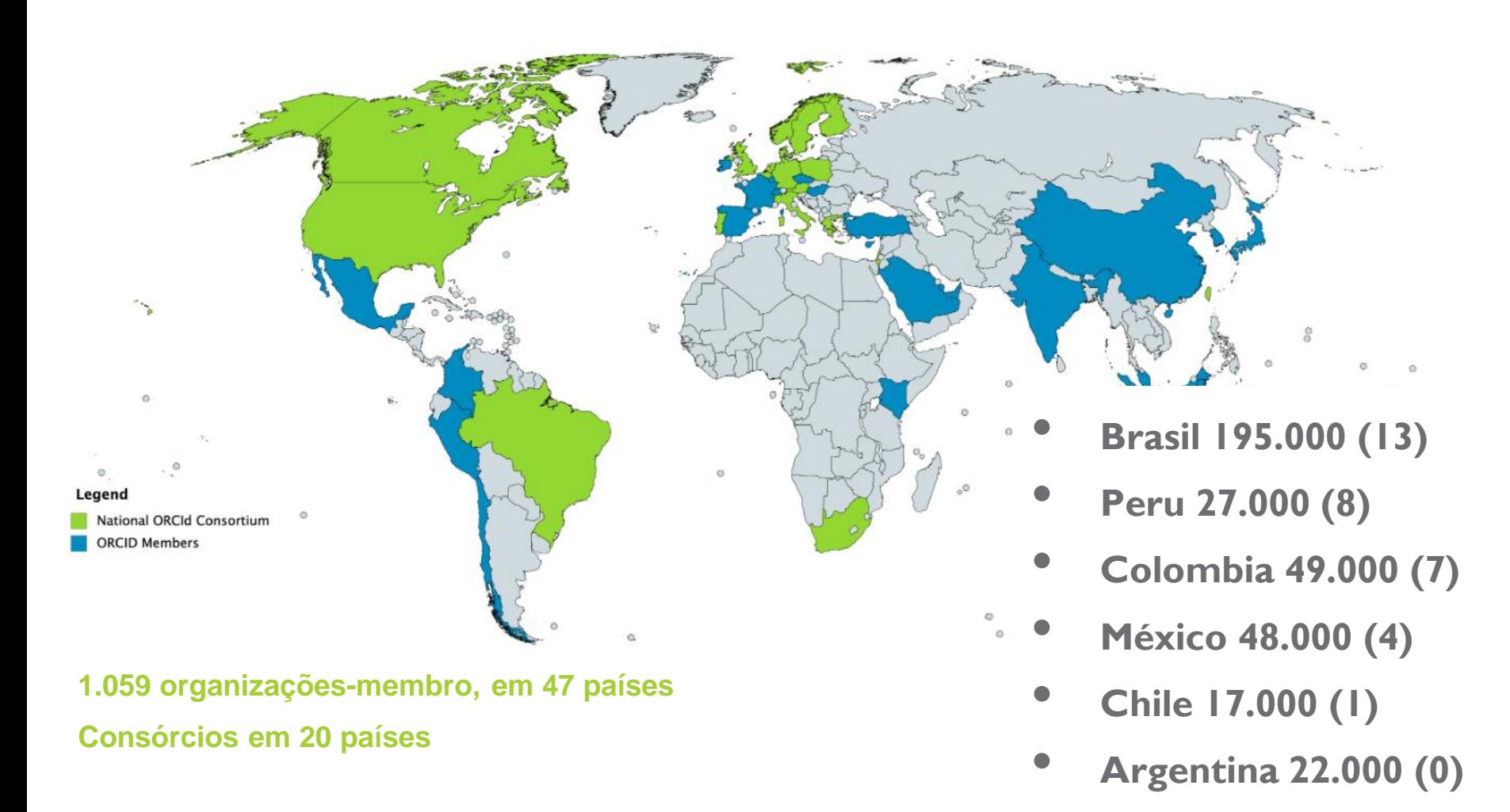

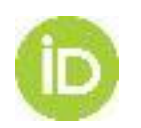

Estatísticas ORCID: Lista das organizações membro da ORCID:

### Por que se conectar com a ORCID?

Milhares de membros e sistemas usam ORCID no mundo todo

### **MAIS DE 7 MILHOES**

de iDs ORCID ativos registrados desde seu lançamento em 2012

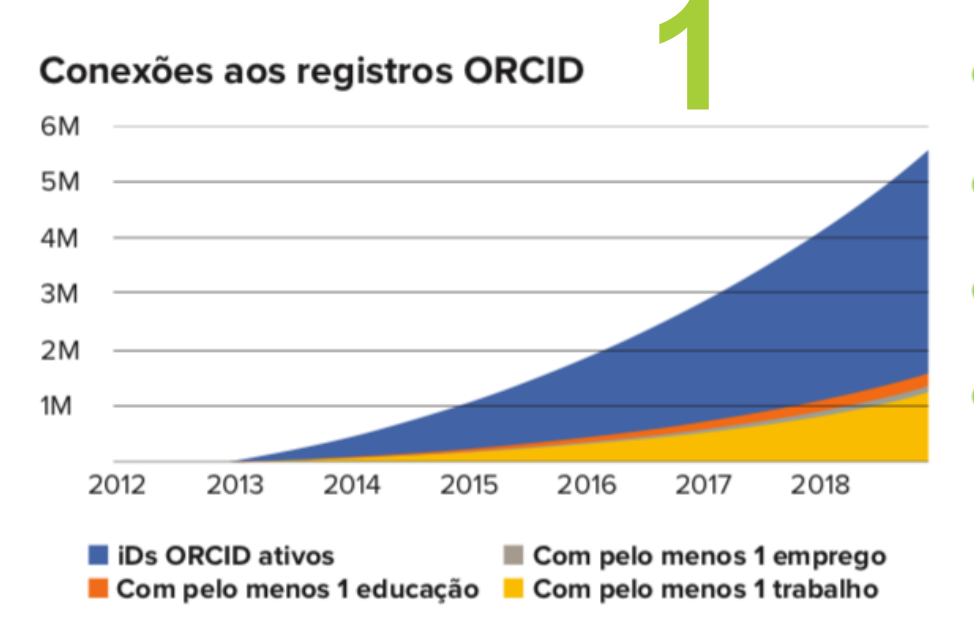

- 3.7 iDs ORCID criados a cada minuto
- 193 idiomas diferentes incluídos nos registros ORCID
- 73,6% de registros autorizaram atualizações
- 1,97 atualizações de registro feitas por segundo

Fonte: Orcid.org/statistics em novembro de 2018

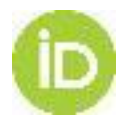

# **Crescimento da adoção de ORCID em fluxos de trabalho acadêmicos**

- 665 (63%) membros têm uma integração ativa com a ORCID
- 80 periódicos e editores requerem ORCID iD na submissão
- 3.412 fontes de publicação coletam iDs ORCID e os mandam ao CrossRef nos

### SÃO OS MEMBROS QUE TORNAM O ORCID POSSÍVEL!

O ORCID é uma organização sem fins lucrativos suportada por uma comunidade global de membros organizacionais, incluindo organizações de pesquisa, editoras, financiadores, associações profissionais e outras partes interessadas no ecossistema de pesquisa.

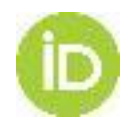

**A visão da ORCID** é a de um mundo no qual todos os que participam da pesquisa, geração de conhecimento e inovação estão identificados e conectados inequívocamente às suas contribuições e afiliações, para além do tempo, disciplinas e fronteiras

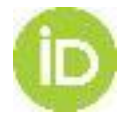

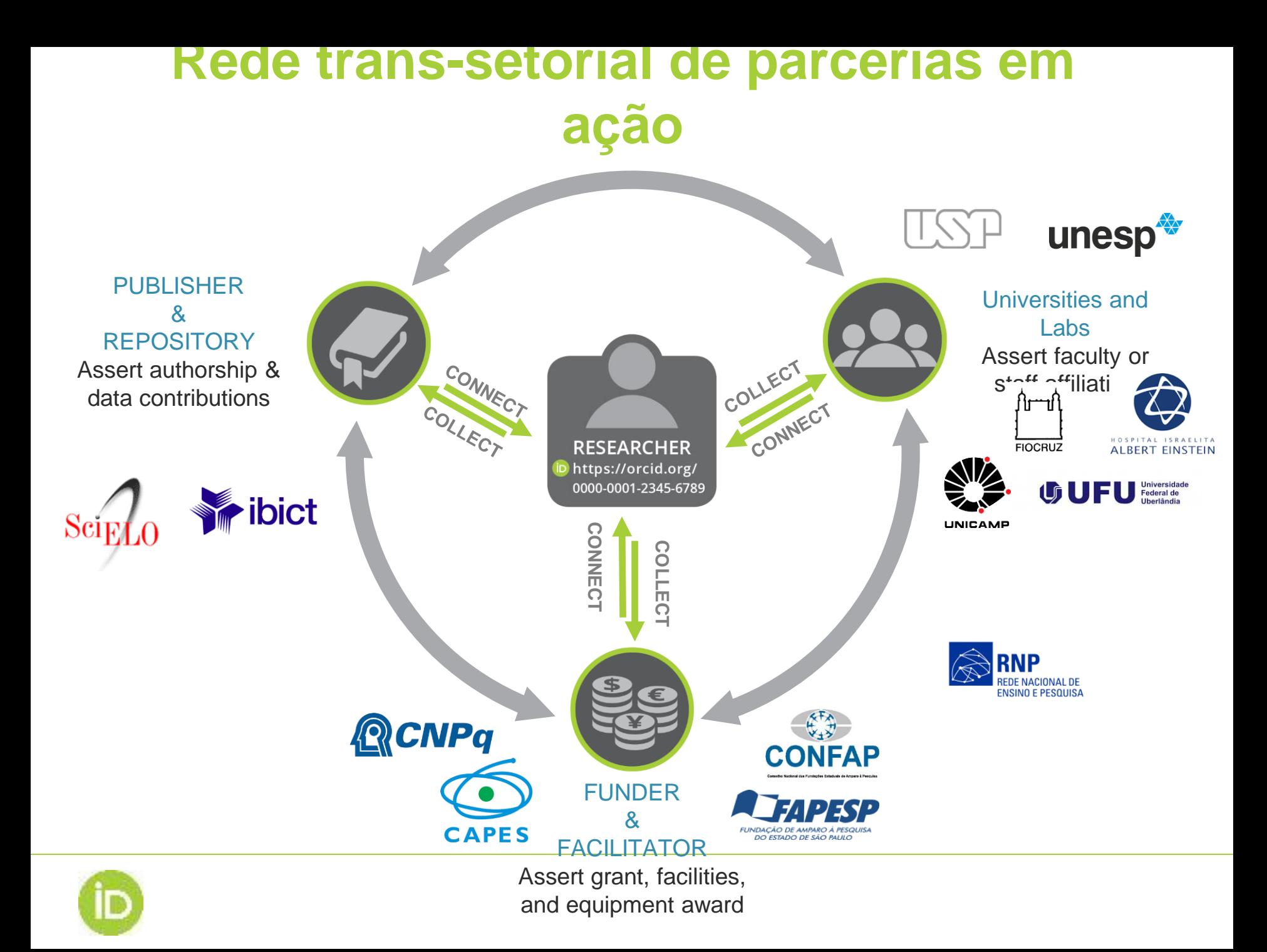

# **IDENTIFICADORES PARA PESSOAS, LUGARES E COISAS**

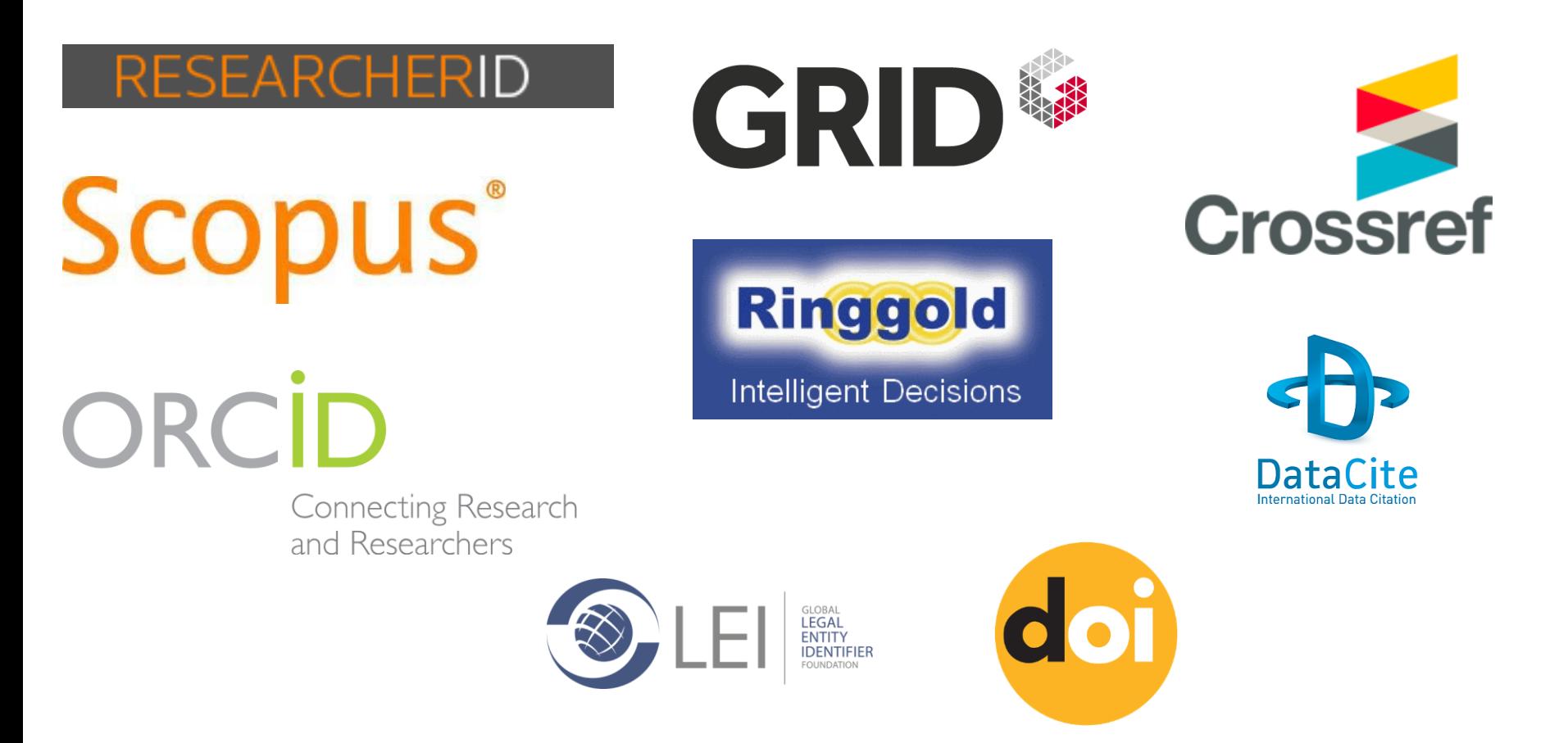

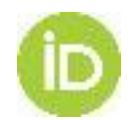

# **Registro ORCID conectado!**

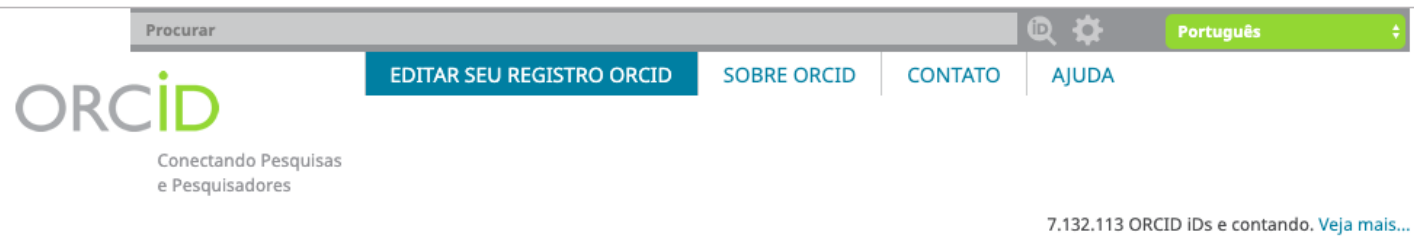

#### **Leo M. Carlin**

#### **ORCID ID**

Chttps://orcid.org/0000-0001-7172-5234

#### **E** Visualização de impressão <sup>●</sup>

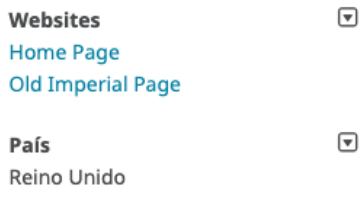

 $\boxed{\mathbf{v}}$ Palavras-Chave Immunology, Immune Cell Biology, Leukocyte Biology, Microscopy, Imaging, Lung, Cancer Immunology

#### **Outras IDs** ResearcherID: E-3434-2012 Loop profile: 473500

#### Identificadores para Pessoas

Há muitos PIDs para pessoas – organizacionais, nacionais e internacionais – que podem ser conectados a um registro ORCID. Contrariamente a esses outros identificadores para pessoas, os iDs ORCID são **abertos e interoperáveis**, o que quer dizer que elas podem ser **incluídos em qualquer sistema ou plataforma**, e são persistentes em quaisquer disciplinas, fronteiras e ao longo do tempo

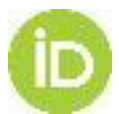

**Biography**<br>Leukocyte biologist investigating the regulation of immune cell localisation in cancer by light microscopy of li<br>ve cells, tissues and organisms

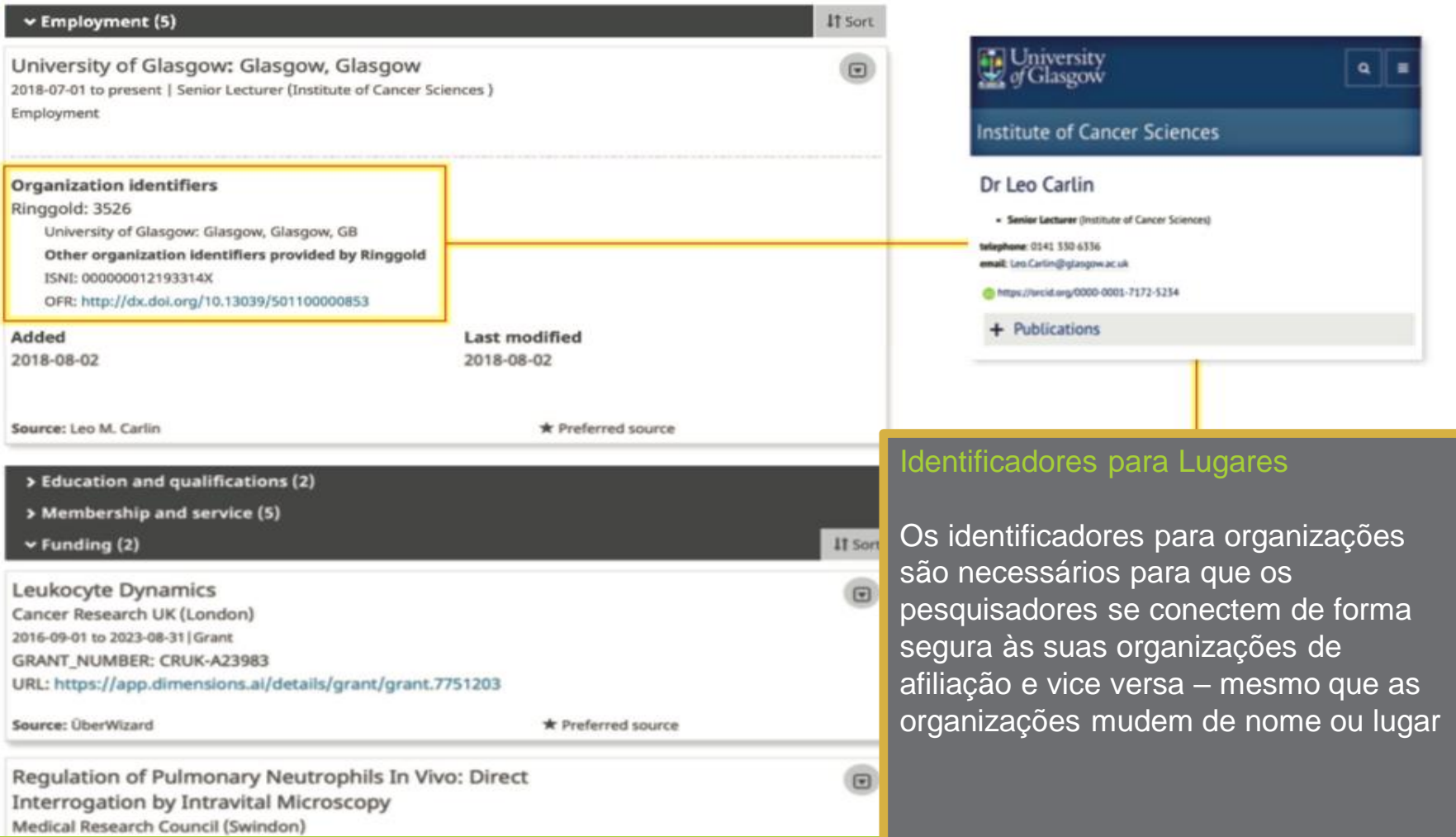

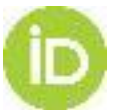

# **Registro ORCID conectado!**

#### Identificadores para Coisas: **Contribuicões**

Assim como o nome de uma pessoa, o título de um periódico ou conjunto de dados não são confiáveis. Os PIDs para contribuições como trabalhos, são necessários para visibilidade e interoperabilidade, pois permitem conexões persistentes entre diferentes sistemas. A ORCID apoia o uso de muitos identificadores diferentes para contribuições, incluindo os DOIs.

 $\Box$  inhibition of

Hematopole (PMID:2027514)

Abstract **P** City

Depris 3<sup>1</sup> @ at. How)

imageomatic, years Susanke Art Duffy

Del Mare Call (21 De

Type Second Tags Funding

Cancer Research U European Research **Bloodwise** 

**Medical Research!** Wellcome, Trust

**Biotechnology** and

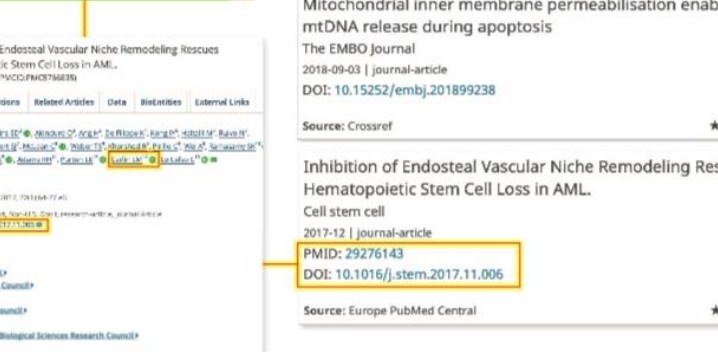

#### $\vee$  Funding (2) Leukocyte Dynamics  $\Box$ Cancer Research UK (London) 2016-09-01 to 2023-08-31 Grant **GRANT NUMBER: CRUK-A23983** URL: https://app.dimensions.ai/details/grant/grant.7751203 Source: ÜberWizard \* Preferred source Regulation of Pulmonary Neutrophils In Vivo: Direct  $\circ$ **Interrogation by Intravital Microscopy** Medical Research Council (Swindon) GRANT NUMBER: MR/M01245X/1 URL: https://grants.uberresearch.com/501100000265/097800D2-2C4E-4AFB-82E7-A91A6C. Source: ÜberWizard \* Preferred source v Works (32 of 32) IT Sort Θ Mutant p53s generate pro-invasive niches by influencing exosome podocalyxin levels. Nature communications 2018-11 | journal-article PMID: 30498210 **PMC: PMC6265295** DOI: 10.1038/s41467-018-07339-y Source: Europe PubMed Central \* Preferred source des  $\Box$ Preferred source cues  $\Box$ Preferred source

#### Identificadores para Coisas: Financiamento

If Sort

Os PIDs para bolsas e outros financiamentos permite que os financiadores sejam associados aos seus bolsistas, e aos artigos, softwares, dados, e outros produtos da pesquisa que financiaram

#### **Regulation of Pulmonary Neutrophils In Vivo: Direct Interrogation by Intravital Microscopy**

Lead Research Organisation: Imperial College London Department Name: National Heart and Lung Institute € Go back

People

Investigator)

Publications Outcomes **ORCID ID** Leo Marc Carlin (Principal http://orcid.org/0000-0001-7172-5234

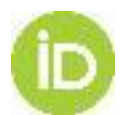

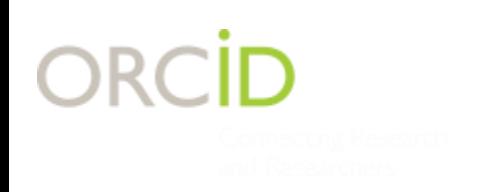

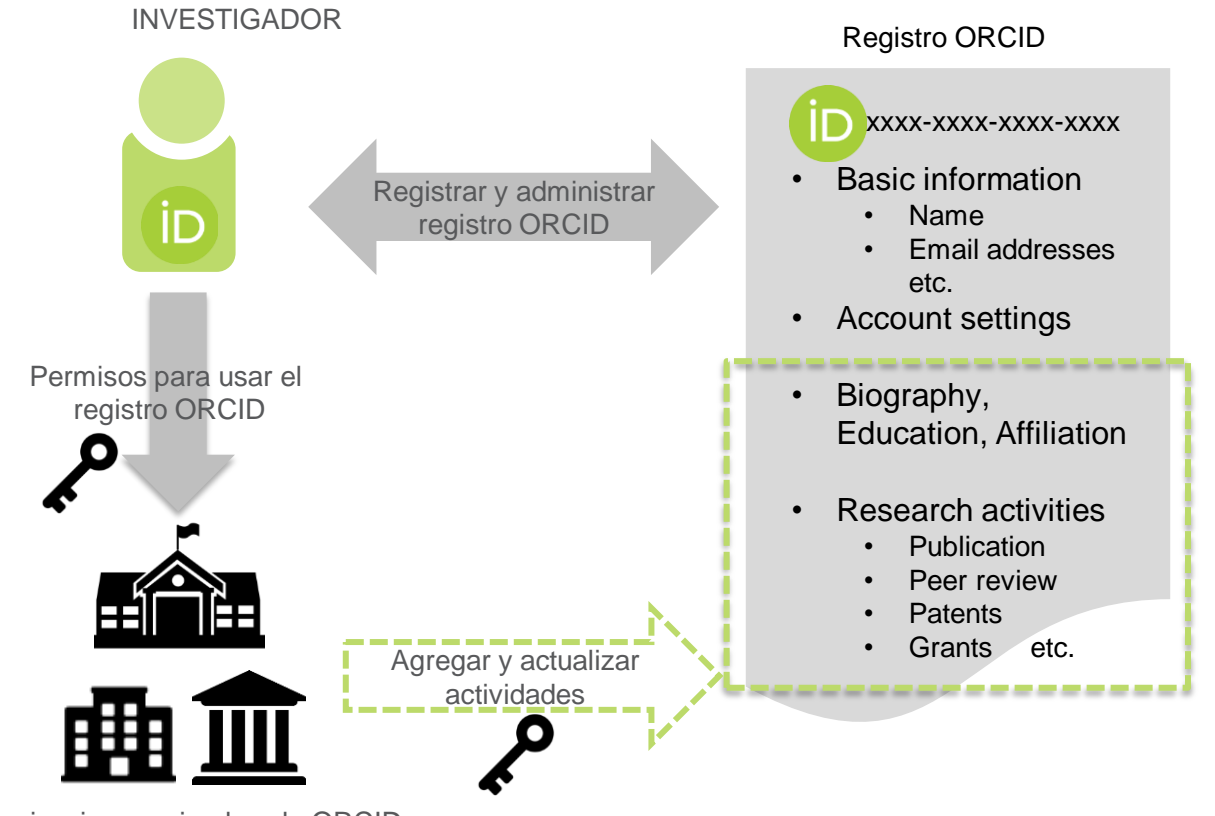

Organizaciones miembro de ORCID

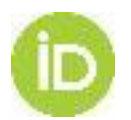

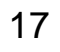

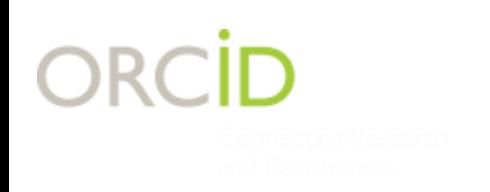

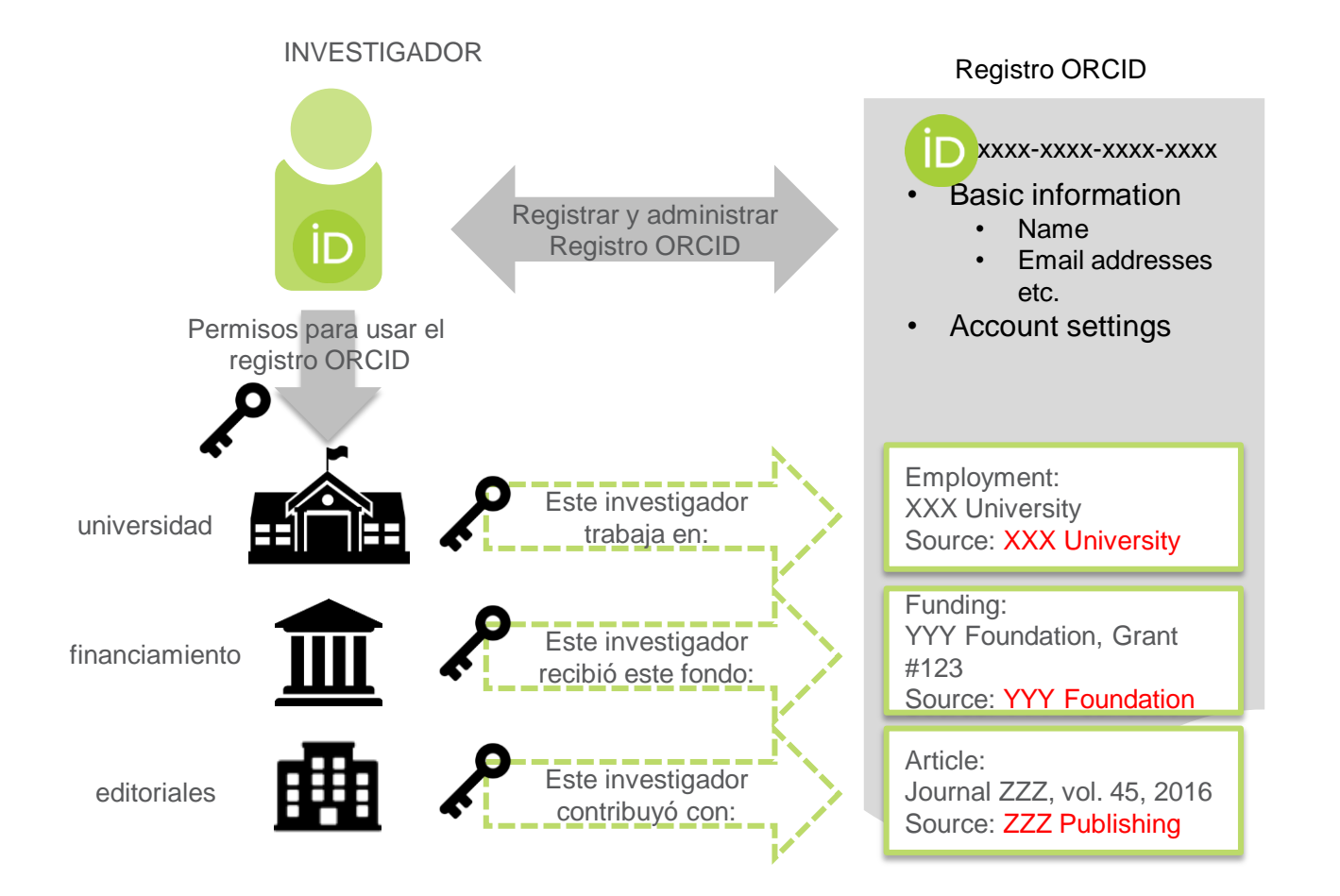

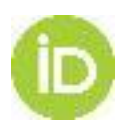

## **Por que é importante fazer login com seu número ORCID de forma automatizada?**

Por que os autores são solicitados a fazer login na sua conta ORCID quando fazem uma conexão?

Por que os usuários não podem simplesmente copiar e colar seu iD ORCID em um sistema?

Duas razões pelas quais o login é tão importante:

- Quando um autor faz login (ou se "autentica"), pode escolher o que acontece com sua conta e manter o controle de suas próprias informações
- Quando o autor está conectado, as conexões que ele faz com seu registro ORCID são úteis – para ele e para qualquer pessoa que queira ver essas conexões

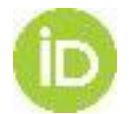

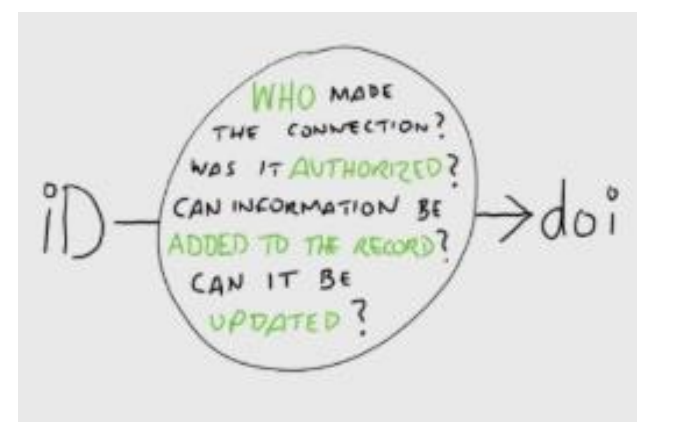

Informação com proveniência (re)conhecida Qualquer pessoa que veja esta conexão pode saber como a conexão foi feita, e quem a fez

Sem proveniência, não há maneira de saber se a conexão entre o autor (iD) e seu trabalho (DOI) é confiável.

Esse iD pode conter erros, ou pode não pertencer ao autor.

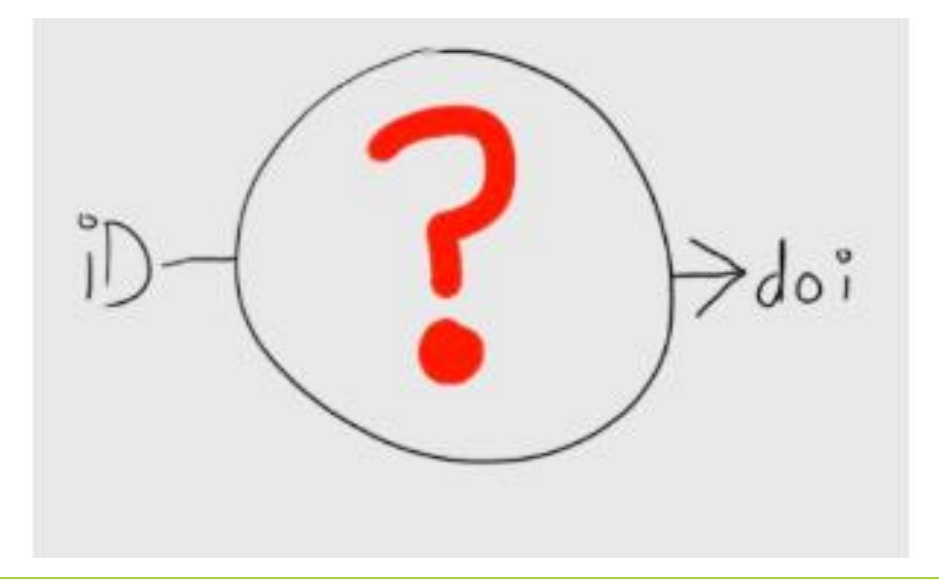

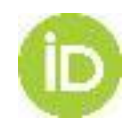

## **Sem fazer login com sua conta ORCID não há proveniência da informação**

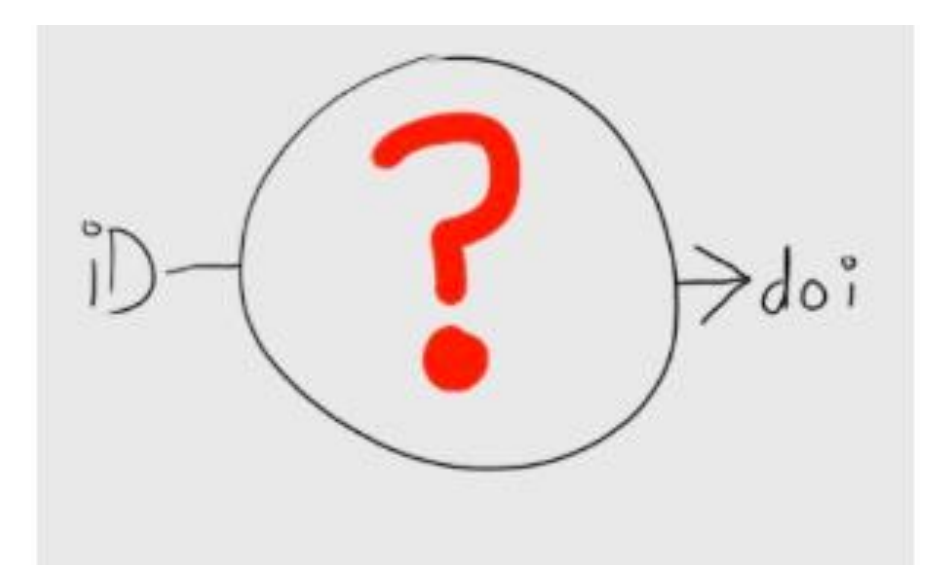

Sem proveniência, não há maneira de saber se a conexão entre o autor (iD) e seu trabalho (DOI) é confiável. Esse iD pode conter erros, ou pode não pertencer ao autor. Pior, essa conexão é fechada – não pode ser usada para adicionar informações a um registro ORCID ou sistemas de suporte, nem o editor pode atualizá-lo no futuro, se as informações mudam.

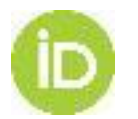

### **Por que é importante fazer login com seu número ORCID de forma automatizada?**

ORCID

**Ana Heredia Staff Testing** Admin https://orcid.org/0000-0002-0090-4697

(Not You)

#### **Crossref Metadata Search @**

has asked for the following access to your ORCID Record

<sub>ை</sub>

Add/update your research activities (works, affiliations, etc) Read your information with visibility set to Trusted Parties  $\delta$ 

This application will not be able to see your ORCID password or any other information in your ORCID record with visibility set to Only me. You can manage permission granted to this and other Trusted Organizations in your account settings.

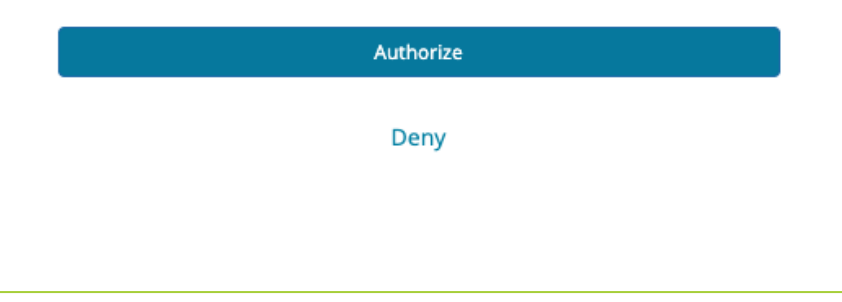

O login garante que o autor tenha controle sobre quais conexões são feitas em seu iD e o que acontece com seu registro ORCID.

O controle do usuário sobre seu registro é um princípio fundamental na ORCID.

Por isso, as organizações devem pedir permissão para usar o iD do indivíduo ou para adicionar e atualizar informações em seu registro, ou pedir acesso para ler dados disponíveis para partes confiáveis

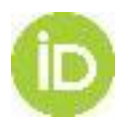

## **Pesquisadores no controle de seus dados**

### **Trusted organizations®**

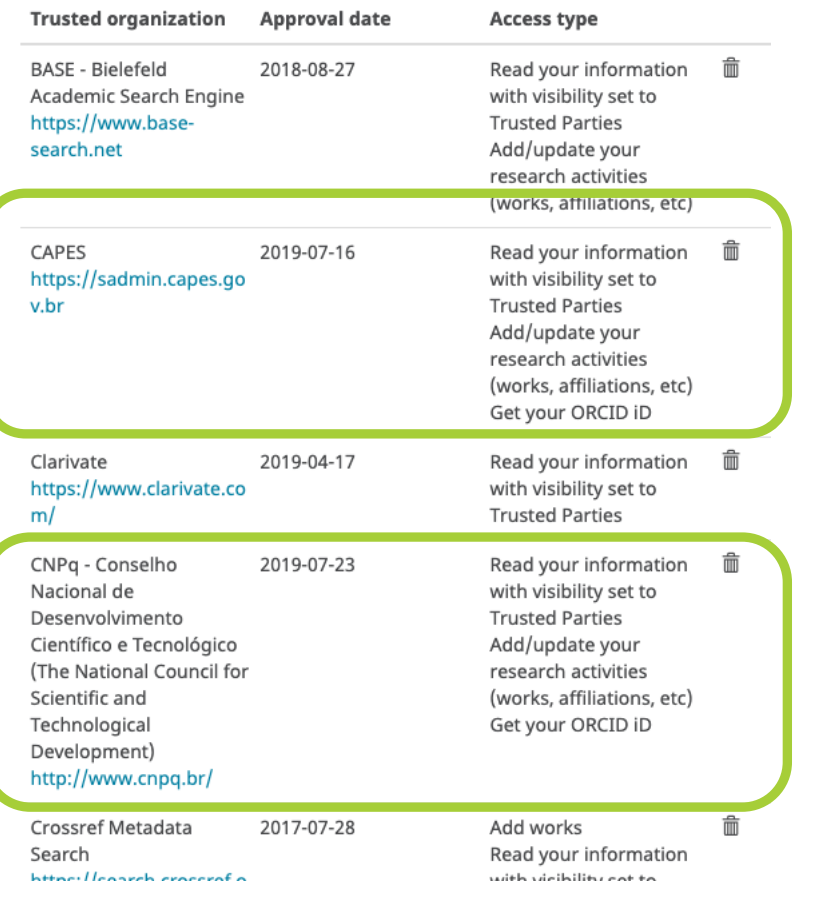

Pedir claramente permissão para interagir com o registro de um pesquisador é a melhor prática na proteção de dados.

Os pesquisadores sabem quem está pedindo permissão, e o que exatamente está sendo pedido.

Isso significa que estão consentindo de forma informada antes que qualquer informação passe entre sistemas.

Os pesquisadores podem ver as permissões concedidas nas configurações de sua conta e podem cancelar as permissões a qualquer momento

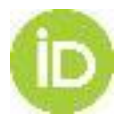

### **ORCID e as editoras**

### • 81 editoras e e mais de *autoria nos registros ORCID* 9.000 periódicos coletando iDs *Requerimento: Coletar iDs e afirmar*

- 51 periódicos/editoras assinaram a
- Grupos de trabalhos comunitários
	- [Journal display](https://orcid.org/content/journal-article-display-guidelines)
	- [ORCID in book](https://orcid.org/blog/2017/08/01/orcid-in-books)
	- $\bullet$  Publications and users and users and users and users and users and users and users and users and users and users and users and users and users and users and users and users and users and users and users and users and

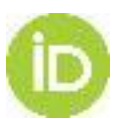

https://orcid.org/organizations/publishers

**https://orcid.org/content/requiring-orcid-publication-workflows-open-letter**

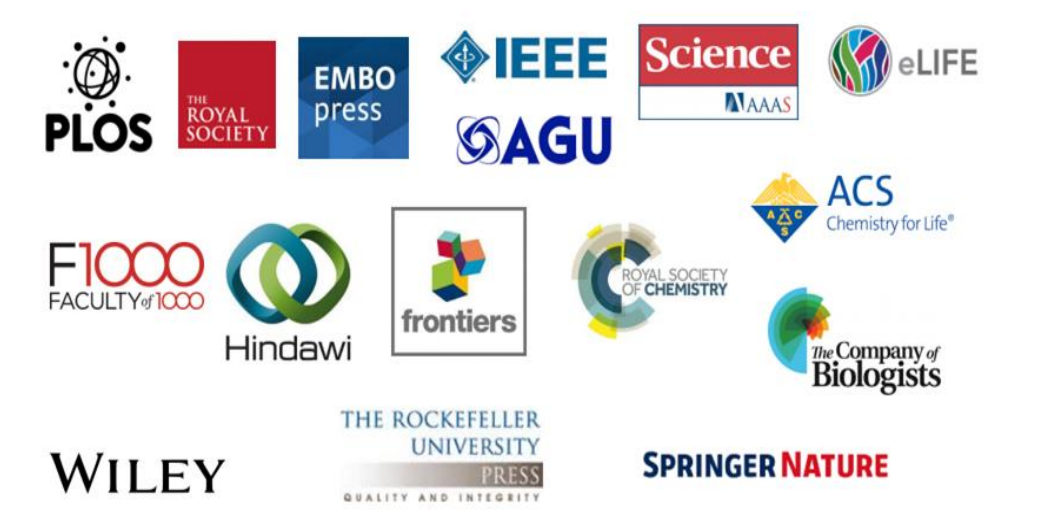

### **ORCID ajuda os editores a:**

- Claramente identificar e distinguir os autores
- Simplificar os processos de submissão de manuscritos
- Encontrar rapidamente leitores e revisores
- Melhorar a rapidez e a precisão da busca de autores
- Manter a conformidade com os mandados de depósito de resultados de pesquisa e artigos

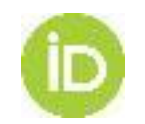

### **ORCID Open Letter - Publishers**

### **Implementation Standard**

There are [implementation guidelines](https://orcid.org/content/orcid-publication-workflows-step-step-guide-publishers) who wish to sign this letter. The following minimum standard of implementation ensures the **collection of ORCID IDs** is efficient, **adheres to best practices**, and **reduces the burden on researchers**:

- **Require. ORCID iDs are required for corresponding authors** of published papers, with the understanding that ORCID iD collection should be enabled as an **option** for all authors and should ideally take place **at submission**.
- **Collect.** The collection of ORCID iDs is done via the **ORCID API (authenticated ORCID iDs),** meaning that **authors are not asked to type in or search for their iD**.
- **Auto-update.** Publisher Crossref DOI metadata is updated to include ORCID iDs for authors, so that Crossref Auto-update can be implemented. The ORCID iD DOI metadata includes the attribute indicating whether the iD was collected using the API (authenticated).
- **Publish.** Author/co-author ORCID iDs are embedded into article metadata, at least in online versions, and ideally in print versions of the publication. At a minimum the ORCID iD logo should be displayed next to the name of each author who has connected their iD; in online versions and metadata, the author name should be hyperlinked to the

appropriate ORCID iD directly or via a landing page.

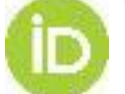

Assine a Open Letter:

### ORCID de todos os autores nos artigos

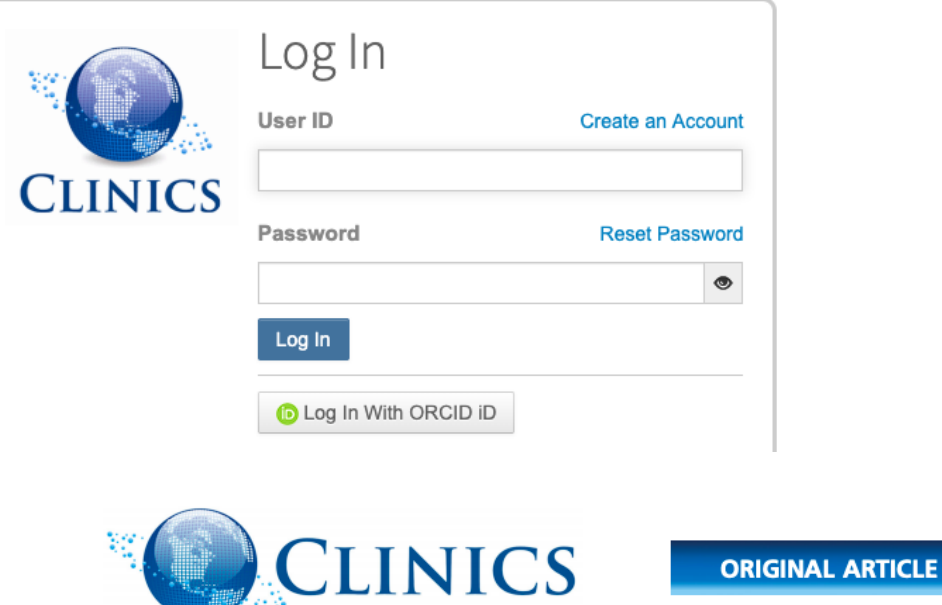

#### Very low-calorie diet in candidates for bariatric surgery: change in body composition during rapid weight loss

#### Marcela Pires Serafim (D,\* Marco Aurelio Santo (D, Alexandre Vieira Gadducci in, Veruska Magalhães Scabim D, Ivan Cecconello D, Roberto de ClevaD

Unidade de Cirurgia Bariatrica e Metabolica, Disciplina de Cirurgia Gastrointestinal, Faculdade de Medicina FMUSP, Universidade de Sao Paulo, Sao Paulo, SP, BR.

Serafim MP, Santo MA, Gadducci AV, Scabim VM, Cecconello I, de Cleva R. Very low-calorie diet in candidates for bariatric surgery: change in body composition during rapid weight loss. Clinics. 2019;74:e560

\*Corresponding author. E-mail: marcela.serafim@hc.fm.usp.br

OBJECTIVE: To analyze the changes in the body composition of morbidly obese patients induced by a very lowcalorie diet.

METHODS: We evaluated 120 patients selected from a university hospital. Body composition was assessed before and after the diet provided during hospitalization, and changes in weight, body mass index, and neck, waist and hip circumferences were analyzed. Bioimpedance was used to obtain body fat and fat-free mass

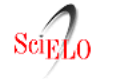

- artigos pesquisa de artigos sumário anterior próximo autor assunto pesqui

**Clinics** versão impressa ISSN 1807-5932versão On-line ISSN 1980-5322

Clinics vol.74 São Paulo 2019 Epub 14-Mar-2019

http://dx.doi.org/10.6061/clinics/2019/e560

**ORIGINAL ARTICL** 

Very low-calorie diet in candidates for bariatric surgery: change in body composition during rapid weight loss

Marcela Pires Serafim<sup>1</sup> **D** http://orcid.org/0000-0001-9403-0339

**Marco Aurelio Santo D** http://orcid.org/0000-0002-7813-6210

Alexandre Vieira Gadducci **D** http://orcid.org/0000-0002-9160-2941

Veruska Magalhães Scabim <sup>10</sup> http://orcid.org/0000-0002-4750-7197

**Ivan Cecconello** *Dhttp://orcid.org/0000-0002-3535-4170* 

Roberto de Cleva <u>D http://orcid.org/0000-0001-8673-9014</u>

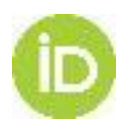

# **ORCID auto-update**

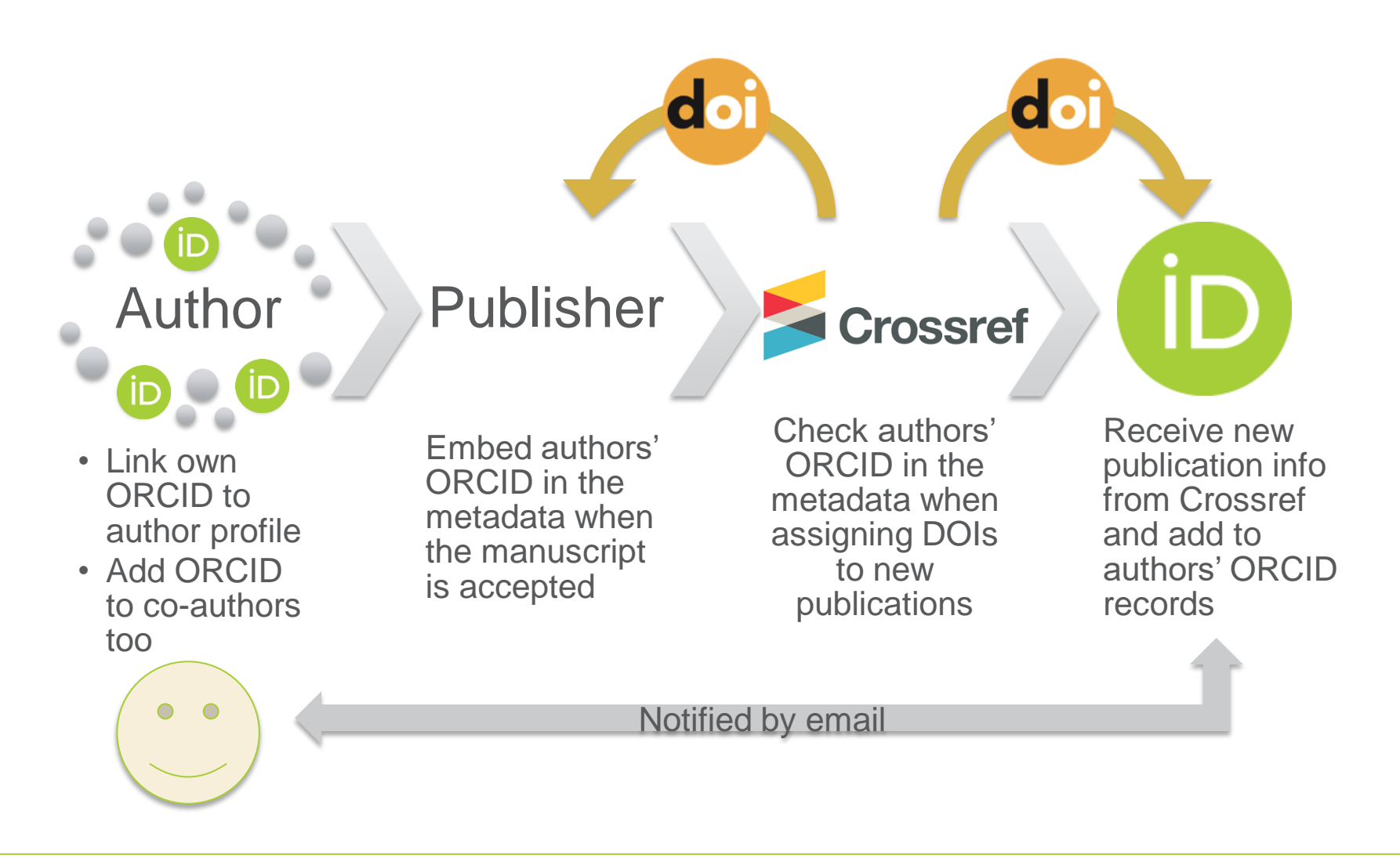

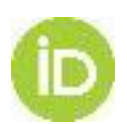

# **Reconhecer o peer review**

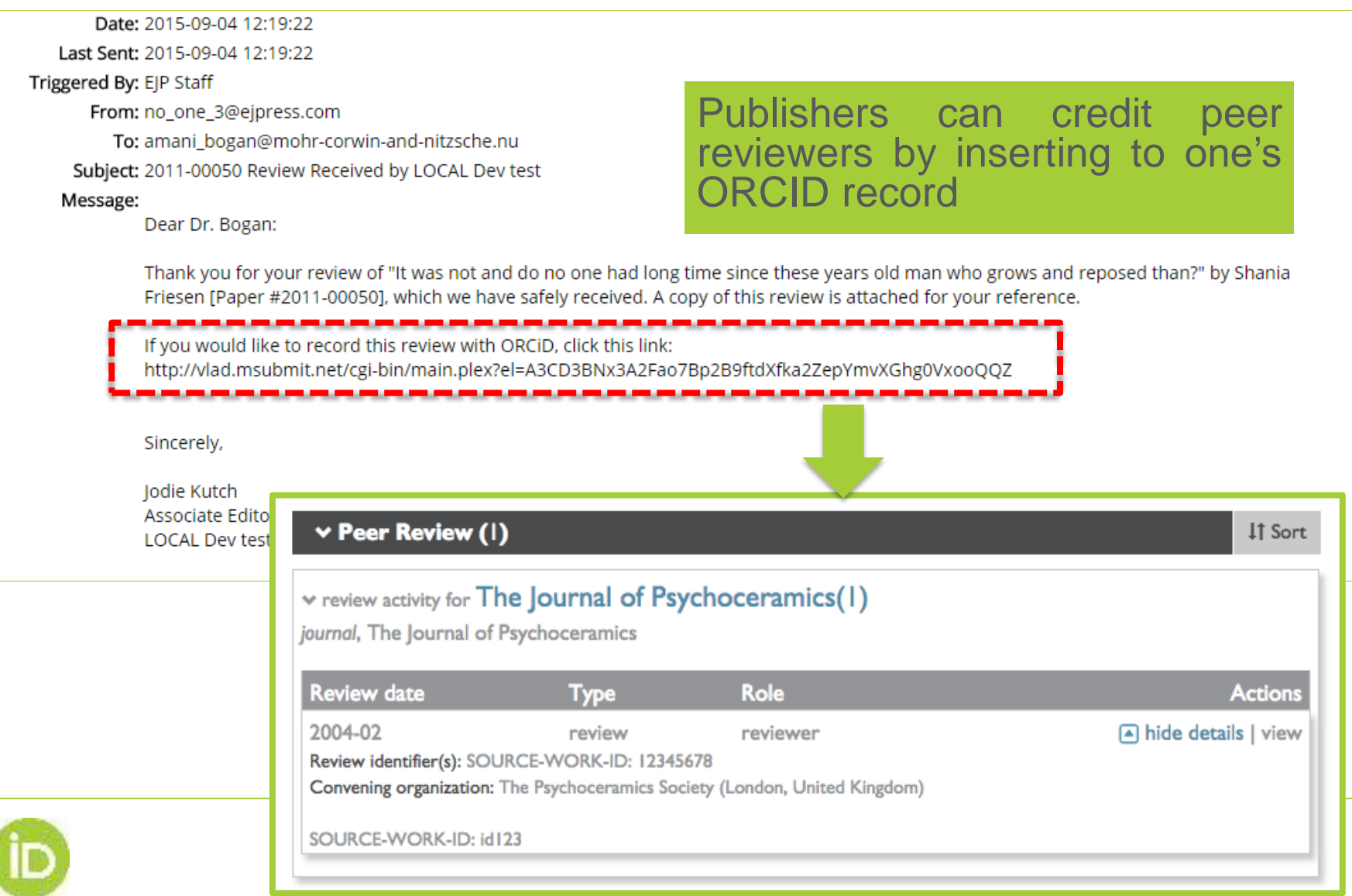

ORCİD

# **Estado atual das atividades de revisão por pares nos registros ORCID**

- Número de itens de revisão por pares: 862.273
- Itens de revisão por pares por visibilidade:
	- LIMITADO (34.325)
	- **PRIVADO (80.215)**
	- PUBLICO (747.733)
- Registros com pelo menos um ítem de revisão por pares: 70.232
- Principais membros adicionando revisões por pares e número de itens adicionados:
	- Publons (773.304)
	- Springer Nature (33.198)
	- F1000 (19.948)
	- GEMS (12.490)
	- Editorial Manager Journals Wiley (7.590)

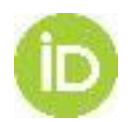

### **Novos desenvolvimento s no registro ORCID**

- Projeto piloto: Integrar iDs de bolsas e instalações nos processos de publicação de manuscritos
- Expandir os campos de afiliação

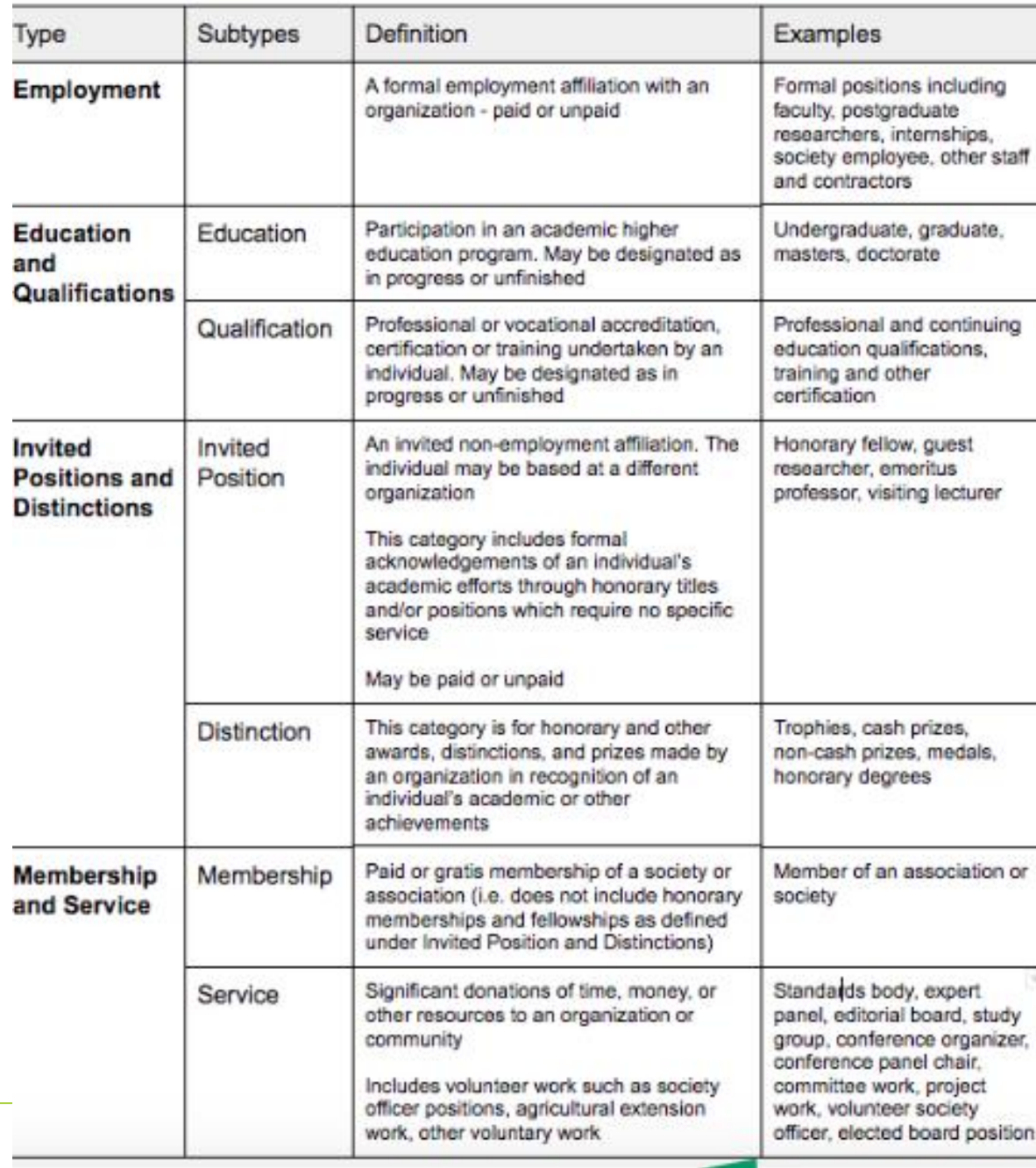

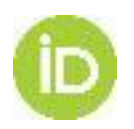

### **Novos desenvolvimentos no registro ORCID ORCID para recursos de pesquisa**

Projeto piloto: Integrar iDs de bolsas e instalações nos processos de publicação de manuscritos

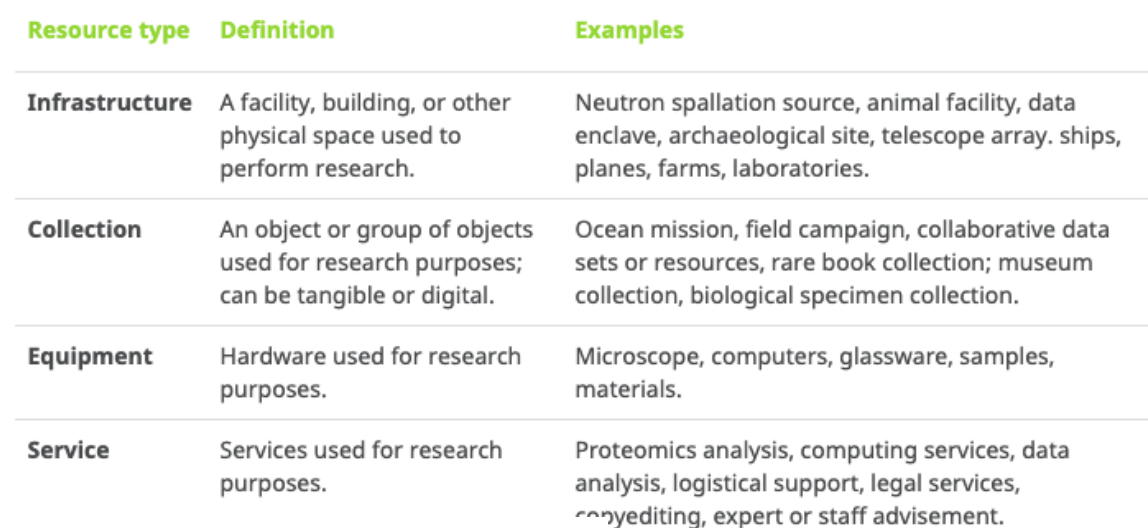

**Richard H. West Biography ORCID ID** Associate Professor of Chemical Engineering, Northeastern University (2018-now); Assistant Professor  $(2011 - 2018)$ ; Chttps://orcid.org/0000-0003-3861-Post-doc: Massachusetts Institute of Technology (2008-2011); 6030 BA, MEng, PhD: University of Cambridge (2000-2008) Print view <sup>9</sup>

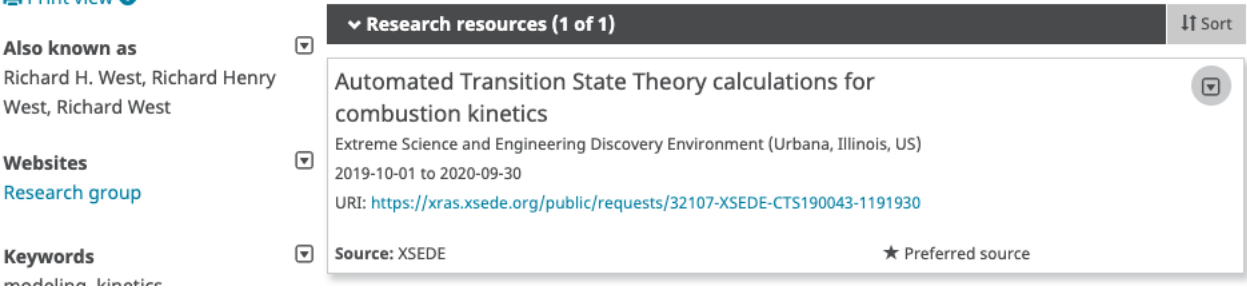

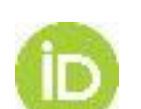

Also known as

Websites Research group

Keywords

Research resources on your ORCID record:

### **Boas-práticas no uso de seu registro ORCID**

• Crie seu registro, é rápido.

 $\bullet$  and  $\bullet$  in the set of  $\bullet$ 

- Create or Connect your ORCID ID
- **Inclua TODOS os seus e-mails, presentes e passados**, para que todas as contribuições possam ser associadas a você
- **Inclua/conecte o máximo de informações em seu registro**, manualmente ou usando a ferramenta Search & Link e importando suas publicações a partir de algumas bases de dados como Redalyc, CrossRef, DataCite, Scopus e WoS (via Publons)
- **Compartilhe seu ORCID iD** em sua assinatura de correio, em suas apresentações, publicações e sistemas que o solicitem
- **Incentive as organizações com as quais você interage a integrar com a ORCID**, isso poupará seu tempo ao preencher formulários eletrônicos e dará mais robustez ao seu registro ORCID, quando as organizações-membro ajudam você a popular seu registro e validando

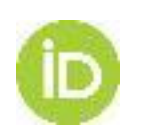

a informação em seu registro

## **Boas práticas para periódicos**

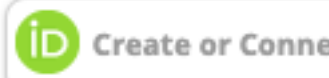

Faça sua parte na construção de uma infraestrutura de informação de pesquisa confiável, afirmando a conexão entre seus autores e suas publicações, seguindo estes passos básicos:

**Autenticar** – valide os iDs ORCID para autores e revisores: assegure-se de que eles façam o login com a ORCID via **OAUTA para validar seus iDs antes de conectá-los com suas contribuições** 

**Exibir** – mostre os iDs em seus sistemas de dados, páginas web, e pdfs – e nos metadados- para sinalizar o valor de usar ORCID iDs e melhorar a visibilidade do periódico

**Conectar** – afirme as conexões iD ORCID - iD do trabalho nos registros ORCID dos autores, facilitando o compartilhamento dessa informação validada com outros sistemas e perfis

**Coletar** – informação dos registros ORCID dos autores ajudando a preencher os formulários em seu sistema de submissão para melhorar e padronizar fluxos de trabalho

**Sincronizar** – seus sistema com a ORCID para poupar o tempo dos autores e melhorar o fluxo de informação com outros sistemas e plataformas que eles usam

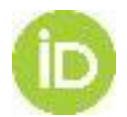

<https://support.orcid.org/hc/en-us/articles/360006897174-Register-a-public-API-client-application>

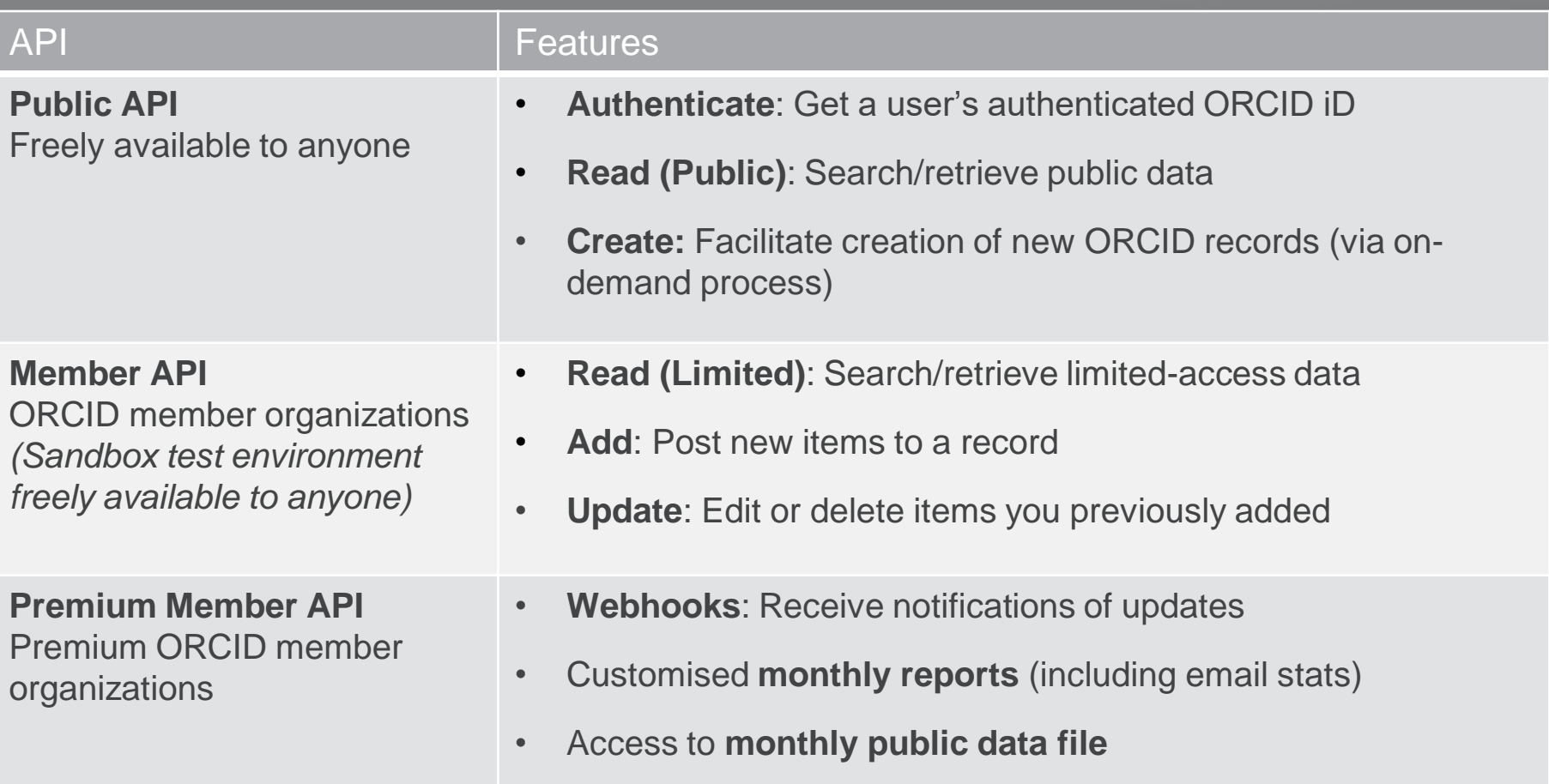

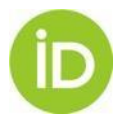

# **Três maneiras de se envolver**

- 1. Estimule e apoie seus pesquisadores a obter, compartilhar e usar seu iD ORCID
- 2. Invista na integração ORCID em seus sistemas
- 3. Conecte dados de/para os registros de seus pesquisadores, apoiando o uso e reuso da informação por todas as organizações

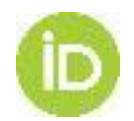

## **PARA SABER MAIS SOBRE ORCID e Persistent Identifiers (PIDs)**

- **DOIs and other persistent identifiers have much more to offer** <https://www.nature.com/articles/d41586-018-05456-8>
- **Vast set of public CVs reveals the world's most migratory scientists**
- **How persistent identifiers can save scientists time**
- **How ORCID is Changing the Publishing Landscape**

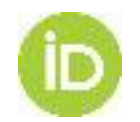

# Mais informação sobre **ORCID e Peer-review**

- Workflows
	- o Peer review activities https://members.orcid.org/api/workflow/peer-review
	- o Peer review service https://members.orcid.org/api/workflow#service
- Vendor-enabled systems
	- https://members.orcid.org/api/vendors/publisher-tools
- Examples of integrations
	- F1000 (open)  $\circ$ https://f1000research.com/for-authors/publish-your-research
	- o AGU (blind) https://publications.agu.org/reviewer-resources/
	- PLOS (open or blind) https://www.plos.org/orcid
	- Publons (user driven)  $\circ$

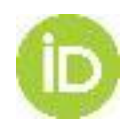

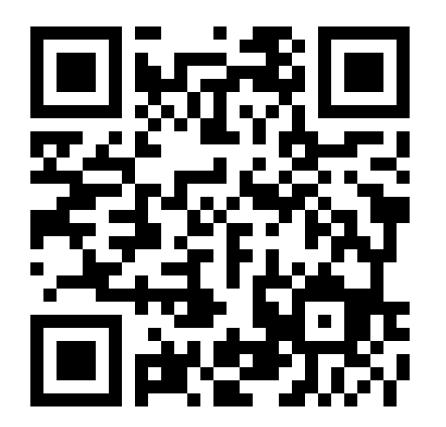

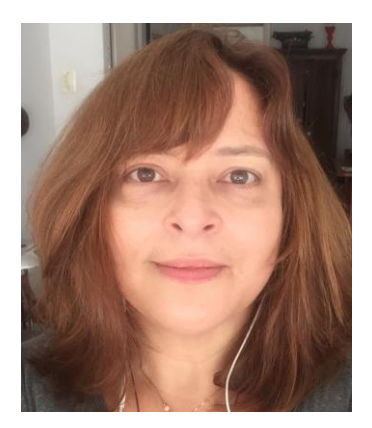

Ana Heredia

Mais informação

Registro

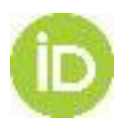